## OHJEET NEXGOLF MOBILE SCORES – MOBIILI-TULOSKORTIN KÄYTTÖÖN

## 1. Sovelluksen haku ja lataus

Lataa sovelluskaupasta NexGolf-sovellus. Se löytyy niin Google Play –kaupasta, kuin Applen App Storestakin hakusanalla "NexGolf".

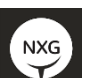

Valitse tämän näköinen **Nexgolf** –sovellus eli 'appi' ja lataa se puhelimeesi. Riittää, että olet ladannut sovelluksen. Mutta, jos jo innostuneena tulit kirjautuneeksi sisään omilla NexGolf-jäsentunnuksillasi, ok, mutta älä etene sen pitemmälle.

**Sillä, tuloskortin täyttämistä varten sinun tulee kirjautua ulos**, **koska tuloskortti täytetään erityisellä koodilla, joka lähetetään kilpailuohjelmasta. Tunnus lähetetään sinulle kilpailuohjelmastamme kun kilpailun lähdöt on tehty ja julkaistu, ja kun oma lähtöaikasi on toteutunut, ei aiemmin.**

## 2. Kirjaudu sovellukseen - Tuloskortin syöttäminen

Kirjaudu sisään sovellukseen **tulospalvelukoodia** käyttäen, joka kirjoitetaan sellaisenaan NexGolf-käyttäjätunnus –kenttään. **Jätä muut kohdat tyhjäksi. Hyväksy käyttöehdot.** Ohjelma ilmoittaa seuraavaksi 'Tervetuloa vierailijatilaan'. Sulje ohje.

**Valitse sitten 'Seuran kilpailut', jonka luona on punainen pallo** osoituksena siitä, että aktiivinen kilpailu odottaa tuloskortin syöttämistä. Klikkaamalla palloa pääset etenemään tuloskortin syöttämiseen. Kun tulokset on syötetty ja vahvistettu, kortti lopuksi allekirjoitetaan. Jos allekirjoitettua korttia tarvitsee korjata, ota yhteys caddiemasteriin/kilpailun järjestäjään.

Video-opastus tuloskortin syöttämisestä oheisesta linkistä: <http://nexgolf.fi/nms>

## 3. Pidä perinteinen kisa-/tuloskortti mukanasi kisakierroksella

Mobiili-tuloskortti syötetään kisakierroksen lopuksi. Kännykän näpyttely kesken kisakierroksen hidastaa peliä ja haluamme pysyä kierros-/peliaikataulussa. Lähtöryhmä voi sopia keskenään, täyttääkö yksi kaikkien kortit, vai kukin omansa.

NexGolf Mobile Scores toimii siten, että vain yhden pelaajan per ryhmä tarvitsee syöttää tulokset appiin. Jos kuitenkin useampi pelaaja ylläpitää tuloksia, on järjestelmässä konfliktien tunnistus. Toisin sanoen appi huomaa ja varoittaa, jos käyttäjät ovat merkinneet reiälle lyöntituloksen.

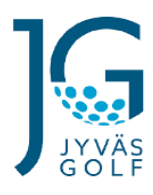